# **MISP - Galaxy 2.0** Method for sharing threat intelligence

Team CIRCL

info@circl.lu

October 2, 2024

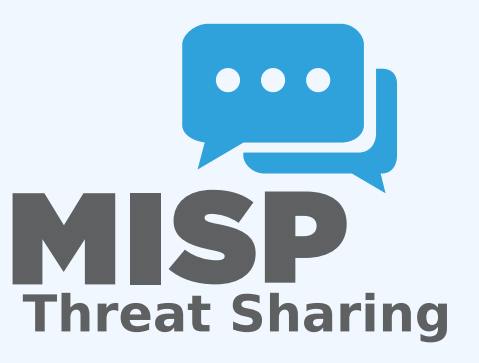

Present the features available for Sharing *galaxy clusters* Look at the internals of what changed in the datamodel and MISP's behaviors

### Galaxy 2.0 introduces various new features for *Galaxies* and their *Clusters* allowing:

- Creation of **custom** *Clusters*
- **ACL** on *Clusters*
- **Connection** of *Clusters* via *Relations*
- **Synchronization** to connected instances.
- **E** Visualization of forks and relationships

### **Default** *Galaxy cluster*

- **Coming from the misp-galaxy repository<sup>1</sup>**
- Cannot be edited
	- ▶ Only way to provide modification is to modify the stored JSON or to open a pull request
	- ▶ Are not synchronized
	- ▶ Source of trust
- **Restrictions propagate to their children (Galaxy cluster** elements, Cluster relationships)

### **Custom** *Galaxy cluster*

- Can be created via the UI or API
- Belongs to an organisation
	- $\blacktriangleright$  Fully editable
	- ▶ Are synchronized

<sup>1</sup><https://github.com/MISP/misp-galaxy>

### *Clusters* and *Relations* can be edited.

- New *Clusters* fields
	- ▶ distribution, sharing group id
	- ▶ org\_id, orgc\_id
	- ▶ locked, published, deleted
	- ▶ default
		- *Clusters* coming from the misp-galaxies repository are marked as default
		- Not synchronized
		- Same purpose as *Event's* locked field
	- $\blacktriangleright$  extends uuid
		- Point to the *Cluster* that has been forked
	- ▶ extends\_version

■ Keep track of the *Cluster* version that has been forked

- *Role* perm\_galaxy\_editor
- Relations also have a distribution and can have *Tags*
- Synchronization servers have 2 new flags
	- ▶ pull galaxy clusters
	- ▶ push\_galaxy\_clusters
- Clusters blocklist
- Standard CRUD
- Soft and Hard deletion
- **Publishing**
- Update forked cluster to keep it synchronized with its parent  $\mathcal{L}_{\mathcal{A}}$
- ACL on the *Cluster* itself, not on its tag
	- ▶ misp-galaxy:galaxy-type="cluster UUID"
		- misp-galaxy:mitre-attack-pattern="e4932f21-4867-4de6-849a-1b11e48e2682"

## Features in depth: Visualization

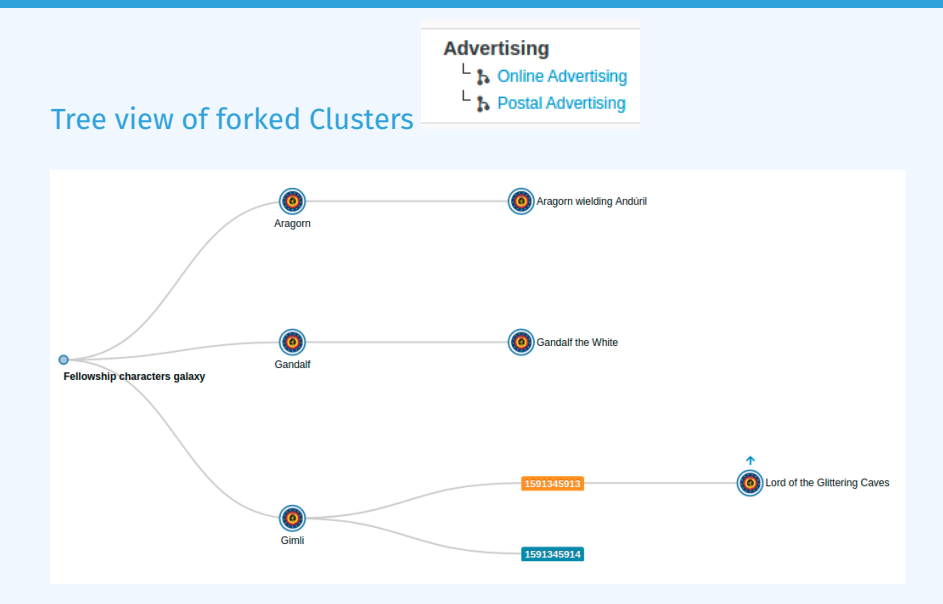

### Features in depth: Visualization

### Tree and network views for Relations between Clusters

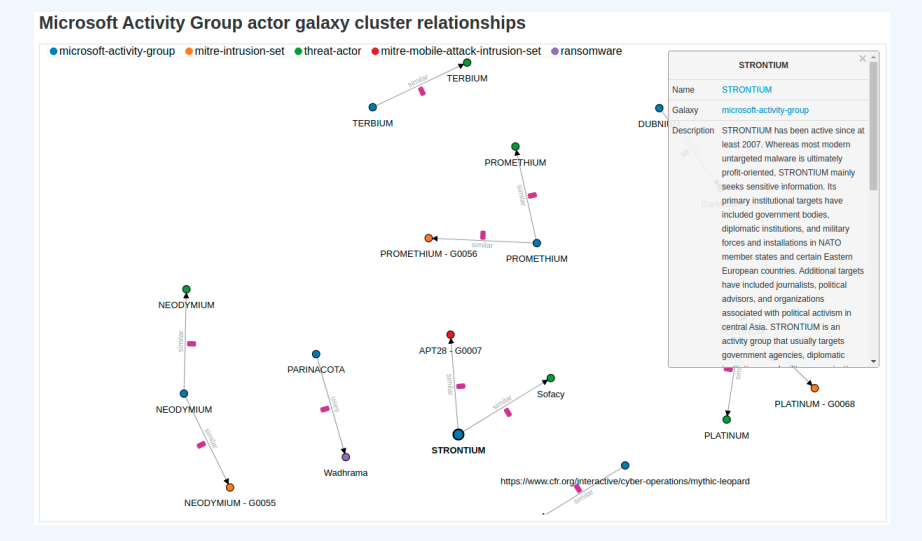

### Features in depth: Visualization

### Tree and network views for Relations between Clusters

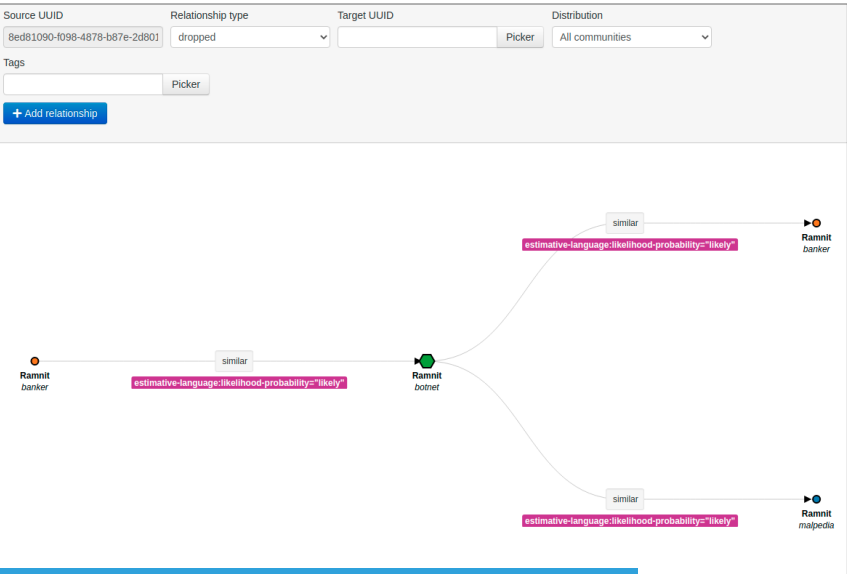

### Hasn't been touched: Still a key-value stored. But new feature have been added<sup>2</sup>

Tabular view

### Allows you to browse **cluster elements** like before

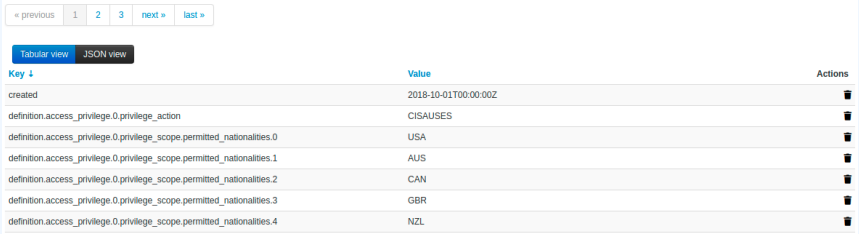

#### <sup>2</sup>Will be included in next release

### Galaxy cluster elements

### **ISON view**

- Allows you to visualisation **cluster element** in a JSON structure
- Allows you to convert any JSON into **cluster elements** enabling searches and correlations

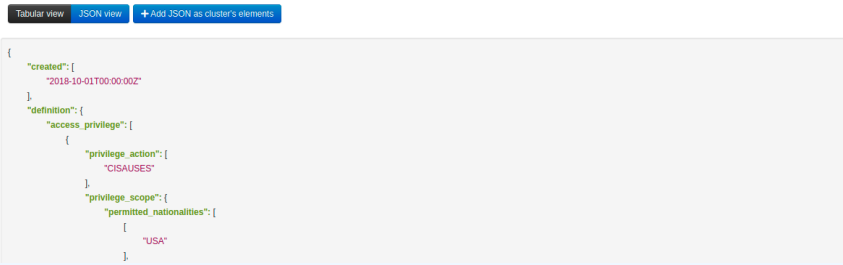

Has its own synchronization mechanism which can be enabled with the pull galaxy cluster and push galaxy cluster flags

- **Pull All**: Pull all remote Clusters (similar to event's pull all)
- **Pull Update**: Update local Clusters (similar to event's pull update)
- **Pull Relevant**: Pull missing Clusters based on local Tags
- **Push**: Triggered whenever a Cluster is published or via standard push